### Lecture 6: Assembly Programs

- Today's topics:
	- **Examples**
	- **Large constants**
	- The compilation process
	- A full example

# **Example 2** (pg. 101)

```
int fact (int n)
```

```
if (n < 1) return (1);
   else return (n * fact(n-1));
```
#### Notes:

{

}

The caller saves \$a0 and \$ra in its stack space.

Temp register \$t0 is never saved.

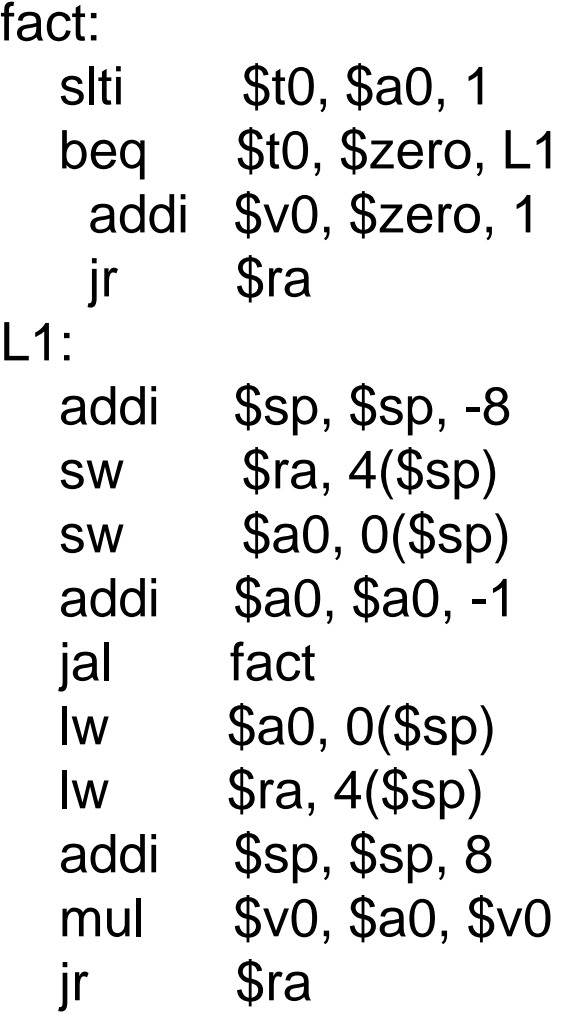

- Instructions are also provided to deal with byte-sized and half-word quantities: lb (load-byte), sb, lh, sh
- These data types are most useful when dealing with characters, pixel values, etc.
- C employs ASCII formats to represent characters each character is represented with 8 bits and a string ends in the null character (corresponding to the 8-bit number 0)

```
Convert to assembly:
void strcpy (char x[], char y[])
{
   int i;
   i=0;while ((x[i] = y[i]) != \Upsilon 0')i + = 1;
}
```
Notes:

Temp registers not saved.

```
strcpy:
addi $sp, $sp, -4
sw $s0, 0($sp)
add $s0, $zero, $zero
L1: add $t1, $s0, $a1
lb $t2, 0($t1)
add $t3, $s0, $a0
sb $t2, 0($t3)
beq $t2, $zero, L2
addi $s0, $s0, 1
      L1L2: lw $s0, 0($sp)
addi $sp, $sp, 4
jr $ra
```
• Caller saved: Temp registers \$t0-\$t9 (the callee won't bother saving these, so save them if you care), \$ra (it's about to get over-written), \$a0-\$a3 (so you can put in new arguments)

- Callee saved: \$s0-\$s7 (these typically contain "valuable" data)
- Read the Notes on the class webpage on this topic
- Immediate instructions can only specify 16-bit constants
- The lui instruction is used to store a 16-bit constant into the upper 16 bits of a register… combine this with an OR instruction to specify a 32-bit constant
- The destination PC-address in a conditional branch is specified as a 16-bit constant, relative to the current PC
- A jump (j) instruction can specify a 26-bit constant; if more bits are required, the jump-register (jr) instruction is used

## Starting a Program

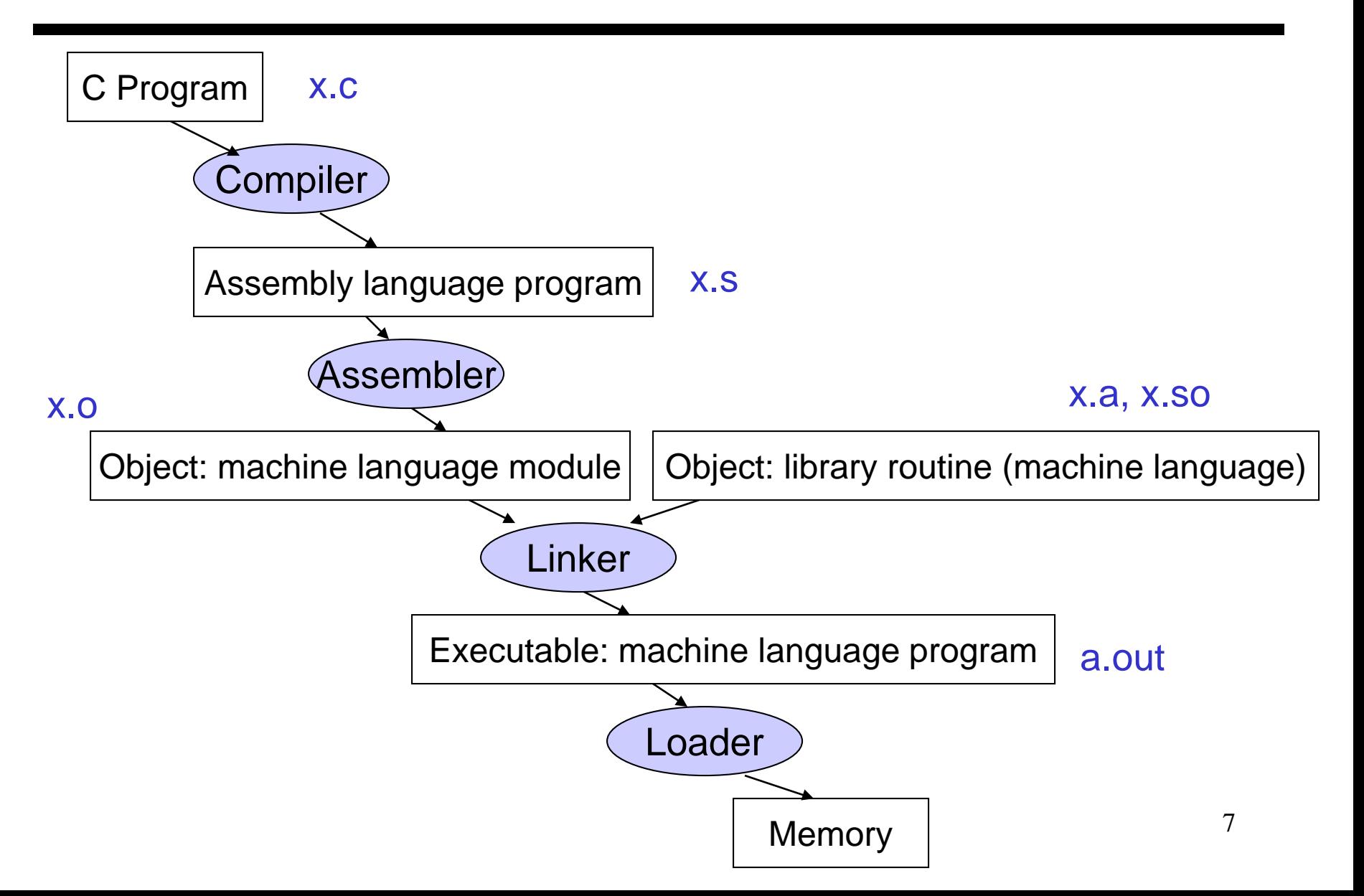

- Convert pseudo-instructions into actual hardware instructions – pseudo-instrs make it easier to program in assembly – examples: "move", "blt", 32-bit immediate operands, etc.
- Convert assembly instrs into machine instrs a separate object file (x.o) is created for each C file (x.c) – compute the actual values for instruction labels – maintain info on external references and debugging information

• Stitches different object files into a single executable

- **patch internal and external references**
- determine addresses of data and instruction labels
- **organize code and data modules in memory**
- Some libraries (DLLs) are dynamically linked the executable points to dummy routines – these dummy routines call the dynamic linker-loader so they can update the executable to jump to the correct routine

## Full Example – Sort in C  $(pg. 133)$

```
void sort (int v[], int n)
\{int i, j;
   for (i=0; i<n; i+=1) {
      for (j=i-1; j>=0 && v[j] > v[j+1]; j-=1) {
          swap (v,j);
      }
   }
}
```

```
void swap (int v[], int k)
\{int temp;
  temp = v[k];v[k] = v[k+1];v[k+1] = temp;}
```
- Allocate registers to program variables
- Produce code for the program body
- Preserve registers across procedure invocations

• Register allocation: \$a0 and \$a1 for the two arguments, \$t0 for the temp variable – no need for saves and restores as we're not using \$s0-\$s7 and this is a leaf procedure (won't need to re-use \$a0 and \$a1)

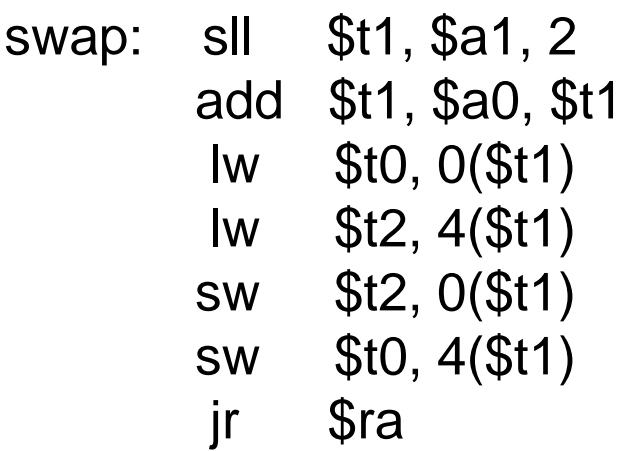

void swap (int v[], int k) { int temp;  $temp = v[k];$  $v[k] = v[k+1];$  $v[k+1] =$  temp; }

- Register allocation: arguments v and n use \$a0 and \$a1, i and j use \$s0 and \$s1; must save \$a0 and \$a1 before calling the leaf procedure
- The outer for loop looks like this: (note the use of pseudo-instrs)

```
move $s0, $zero # initialize the loop
loopbody1: bge $s0, $a1, exit1 # will eventually use sit and beq
           … body of inner loop …
           addi $s0, $s0, 1
                  loopbody1
exit1: 
                                for (i=0; i=n; i+=1) {
```
12 for (j=i-1; j>=0 && v[j] > v[j+1]; j-=1) { swap (v,j); } }

• The inner for loop looks like this:

```
13
            addi $s1, $s0, -1 # initialize the loop
loopbody2: blt $s1, $zero, exit2  # will eventually use slit and beqsll $t1, $s1, 2
            add $t2, $a0, $t1
            lw $t3, 0($t2)
            lw $t4, 4($t2)
            bgt $t3, $t4, exit2
            … body of inner loop …
            addi $s1, $s1, -1
                     loopbody2
exit2: \left| \begin{array}{cc} 1 & 1 \\ 1 & 1 \end{array} \right| for (i=0; i<n; i+=1) {
                                      for (j=i-1; j>=0 && v[j] > v[j+1]; j-=1) {
                                          swap (v,j);
                                      }
                                    }
```
- Since we repeatedly call "swap" with \$a0 and \$a1, we begin "sort" by copying its arguments into \$s2 and \$s3 – must update the rest of the code in "sort" to use \$s2 and \$s3 instead of \$a0 and \$a1
- Must save \$ra at the start of "sort" because it will get over-written when we call "swap"
- Must also save \$s0-\$s3 so we don't overwrite something that belongs to the procedure that called "sort"

#### Saves and Restores

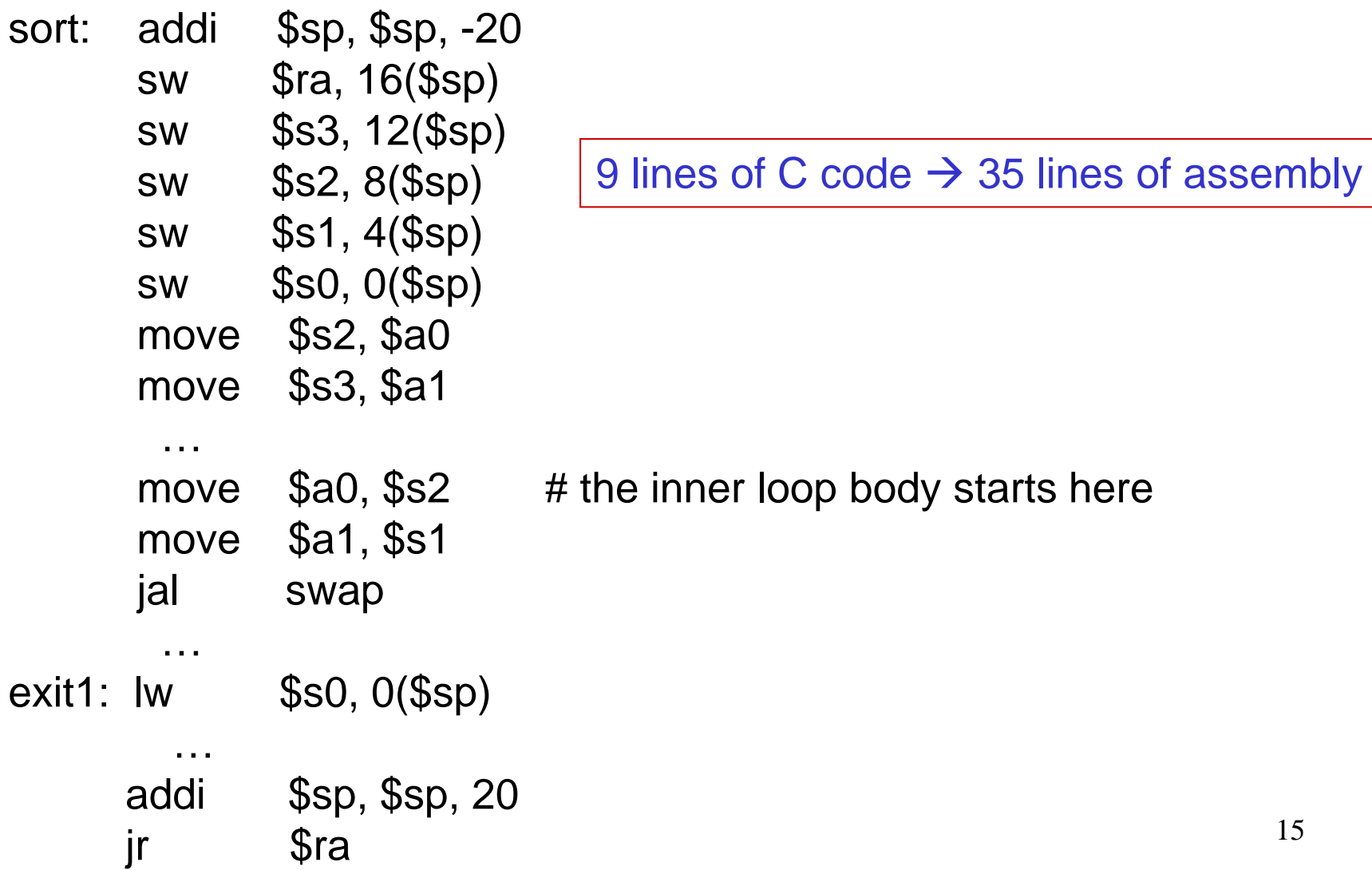

- Intel's IA-32 instruction set has evolved over 20 years old features are preserved for software compatibility
- Numerous complex instructions complicates hardware design (Complex Instruction Set Computer – CISC)
- Instructions have different sizes, operands can be in registers or memory, only 8 general-purpose registers, one of the operands is over-written
- RISC instructions are more amenable to high performance (clock speed and parallelism) – modern Intel processors convert IA-32 instructions into simpler micro-operations

Two major formats for transferring values between registers and memory

Memory: low address 45 7b 87 7f high address

Little-endian register: the first byte read goes in the low end of the register Register: 7f 87 7b 45 Most-significant bit<sup> $\lambda$ </sup>  $\qquad$  Least-significant bit  $( x86)$ 

Big-endian register: the first byte read goes in the big end of the register Register: 45 7b 87 7f Most-significant bit $\sim$   $\lambda$  Least-significant bit (MIPS, IBM)

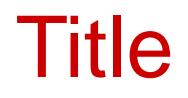

#### • Bullet